### **ANALYSE DES SYSTEMES LINEAIRES CONTINUS INVARIANTS**

Une fois que le schéma boc du système à étudier a été défini, nous allons utiliser les propriétés de calcul en Laplace afin de prévoir/calculer relativement simplement les caractéristiques du système.

#### **I - LECTURE DE SCHEMA BLOC**

Le modèle du système asservi sera souvent donné sous forme de schéma bloc, ainsi il est primordial de savoir lire ce type de schéma.

**Exemple :** schématisation simplifiée du chariot de golf asservi en vitesse

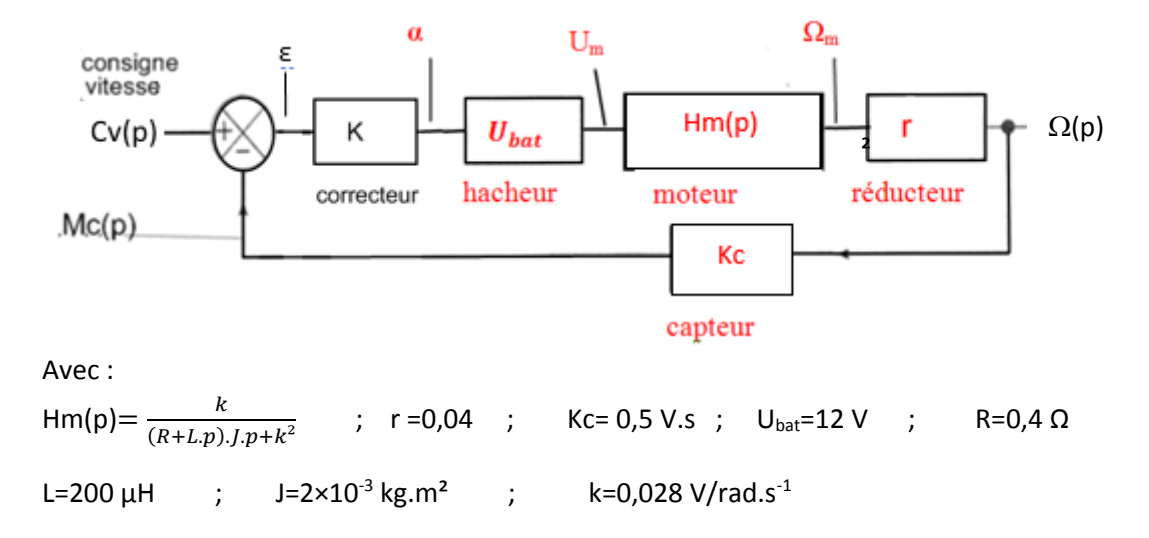

Rq : L'allure globale du schéma renseigne aussi sur sa structure (boucle ouverte, boucle fermée). On remarque bien qu'ici, on a un système en boucle fermée, par retour d'une mesure de vitesse  $\Omega_c$  sur la consigne par l'intermédiaire du comparateur.

Lorsque plusieurs blocs sont imbriqués en ligne, on peut les remplacer par un seul bloc dont la fonction de transfert est le produit des autres fonctions de transfert. Par exemple, ici, on arrive au schéma suivant :

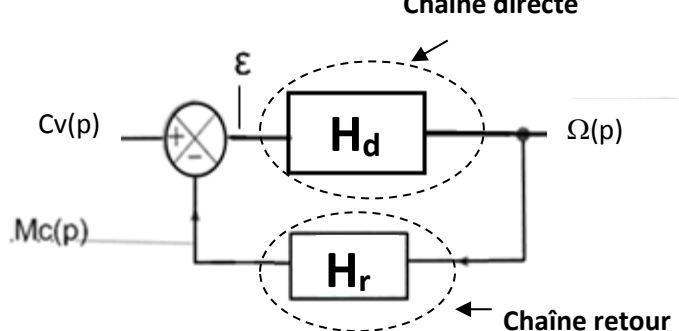

**Chaîne directe**

Avec  $H_d = r$ .  $H_m$ .  $U_{bat}$ . K: fonction de transfert de la chaîne directe

Et  $H_r = Kc$  : fonction de transfert de la chaîne de retour

**Spé génie électrique**

**ATS asservissement** 

#### **1. FTBO, FTBF**

A partir d'un schéma bloc "simple", "classique" avec une unique boucle fermée, tel que celui vu page précédente, on définit deux fonctions de transfert "spécifiques" :

- La fonction de transfert en boucle ouverte, définie par la relation :

$$
\underline{\text{FTBO}} = H_d(p). H_r(p) \left( = \frac{Mc(p)}{\varepsilon(p)} \right)
$$

) (produit des fonctions de transfert)

- La fonction de transfert en boucle fermée, donnant la **relation entre sortie et entrée** :

$$
\underline{\text{FTBF}} = \frac{\Omega(p)}{C_v(p)} = \frac{H_d(p)}{1 + H_d(p).H_{r(p)}} = \frac{\text{Sortie}}{\text{Entrée}}
$$

Démonstration: . . . . . . . . . . . . . . . . . . . . . . . . . . . . . . . . . . . . . . . . . . . . . . . . . . . . . . . . . . . . . . . . . . . . . . . . . . . . . . .

. . .

La FTBF sera très utilisée car elle permet d'obtenir l'allure de la grandeur de sortie connaissant la consigne.

Exemple du chariot :

FTBO = . . . . . . . . . . . . . . . . . . . . . . . . . . . . . . . . . . . . . . . . . . . . . . . . . . . . . . . . . . . . . . . . . . . . . . . . . . . .

. . . . . . . . . . . . . . . . . . . . . . . . . . . . . . . . . . . . . . . . . . . . . . . . . . . . . . . . . . . . .

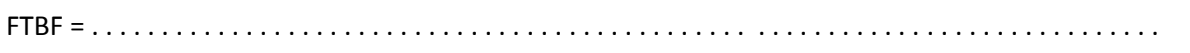

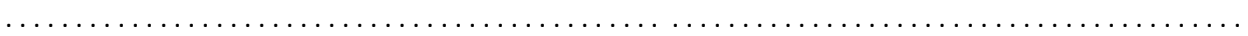

Afin d'obtenir des propriétés de l'asservissement en fonction de la fonction de transfert, on met

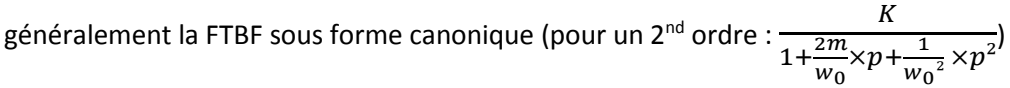

. . .

**Lycée P. Mendès France Epinal**

**Analyse des SLCI 2/17**

### **2. Lecture "bloc par bloc"**

Lorsque l'on veut établir une relation entrée/sortie dans un système représenté par un schéma bloc plus complexe, il peut être nécessaire de passer par une lecture "bloc à bloc" en utilisant la propriété :

sortie d'un bloc = entrée  $\times$  fonction de transfert du bloc

Ex : calcul de  $H_{BF}(p) = \frac{S(p)}{F(p)}$  $E(p)$ 

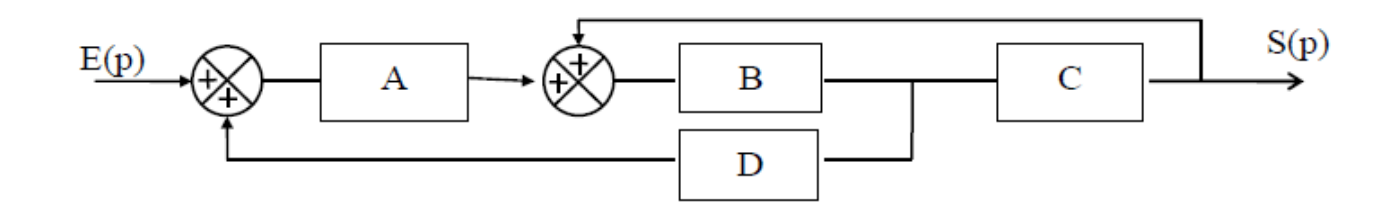

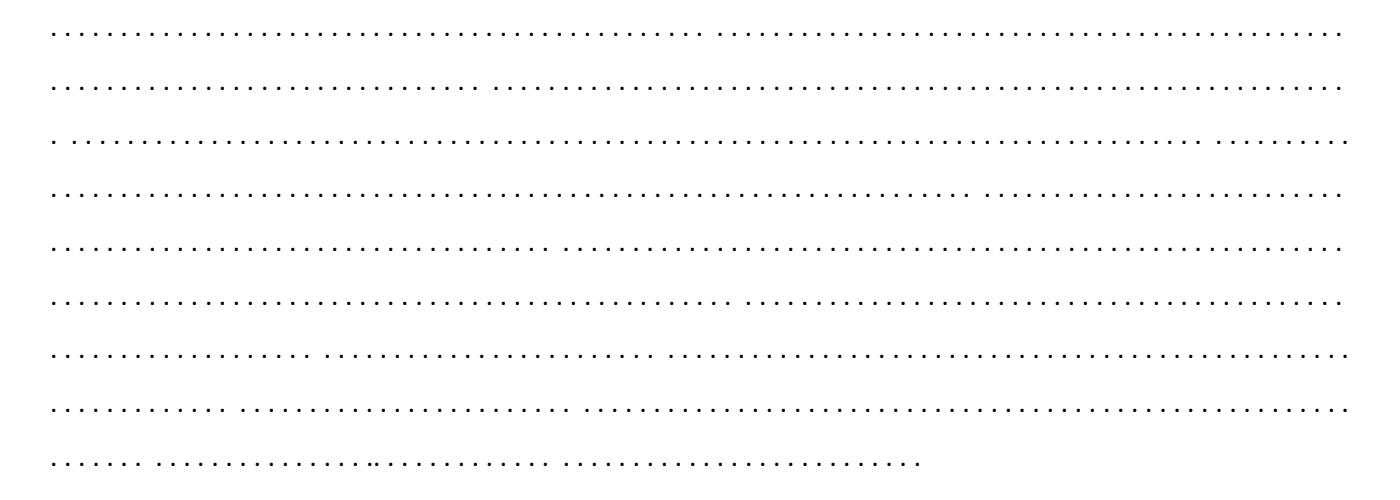

#### **3. Simplification, modification de schéma bloc**

Pour les schémas bloc complexes, on peut également essayer de simplifier étape par étape son schéma bloc cf exemples suivants.

**Cas 1 : boucle imbriquée** ( Exemple : contrôle moteur avec boucle de courant et boucle de vitesse )

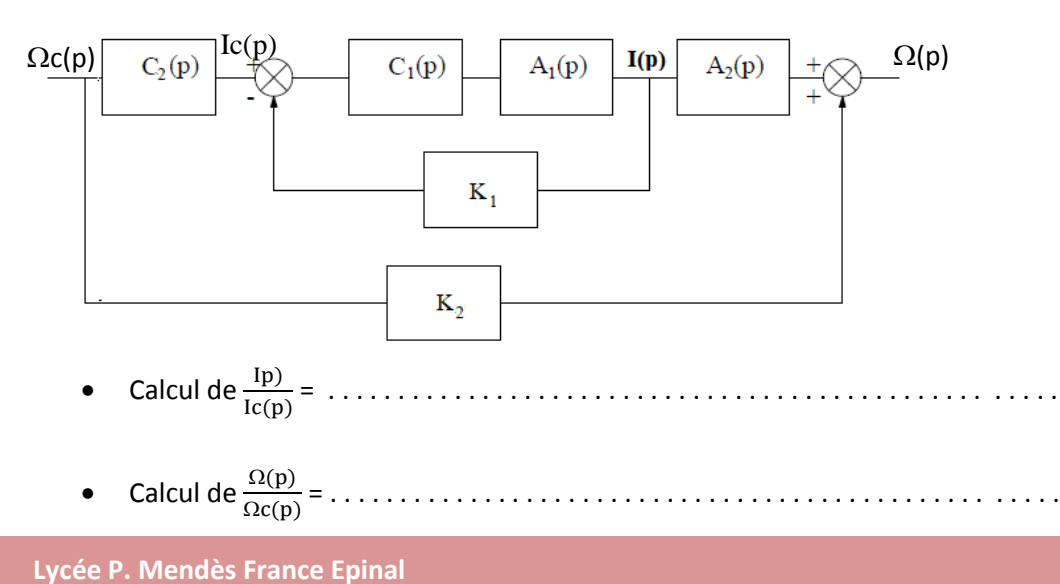

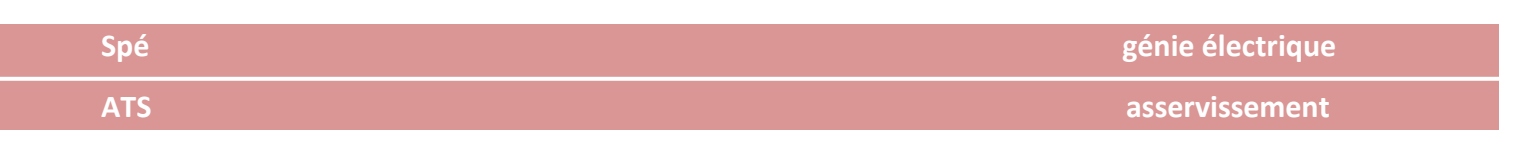

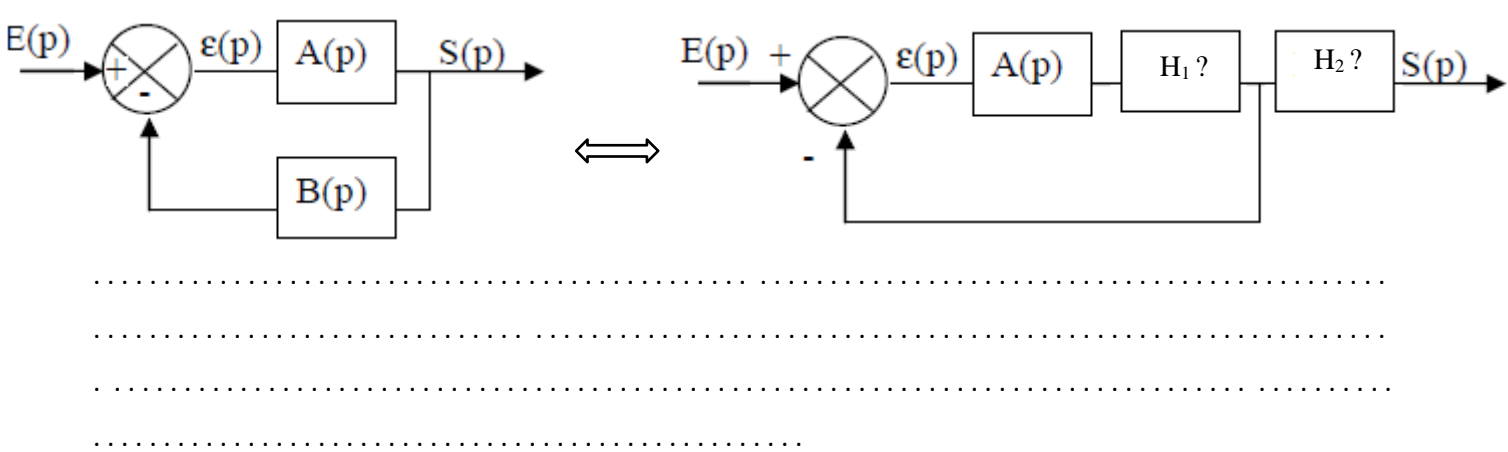

### **Cas 2 : déplacement de bloc:** (Exemple : mise sous retour unitaire)

#### **Cas 3 : Homogénéisation de la consigne :**

Dans le cas du chariot de golf, la consigne n'est pas homogène à la grandeur de sortie, elle est homogène à la tension fournie par le capteur de vitesse (Mc(p)). Cela n'est pas commode pour définir une consigne claire du point de vue utilisateur. On peut alors rajouter un bloc avant Cv pour avoir une consigne de vitesse et non plus une consigne de tension

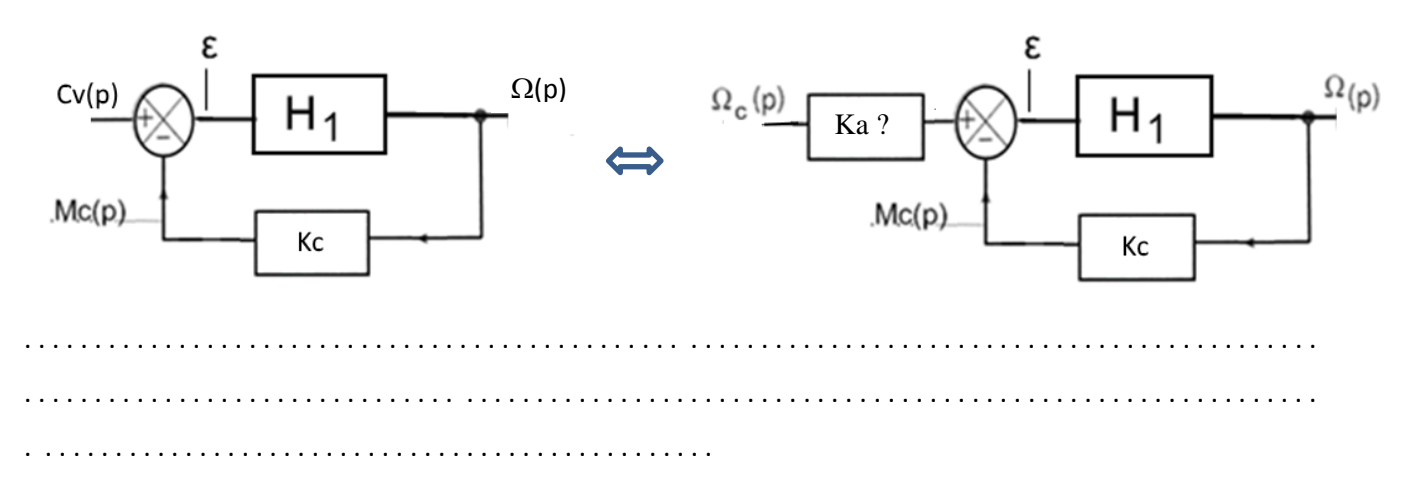

#### **III - REPONSE TEMPORELLE DES SYSTEMES LINEAIRES**

Dans ce chapitre, nous allons étudier la réponse des systèmes linéaires.

#### **A. Signaux canoniques d'entrées**

Afin d'analyser le comportement d'un système dynamique, on le soumet à des entrées typiques permettant l'étude de la sortie.

#### *a) signal en échelon*

La fonction échelon permet de soumettre le système à une entrée constante depuis t=0. Ce signal est le principal signal d'étude des systèmes linéaires.

**Lycée P. Mendès France Epinal** L'échelon a pour expression : e(t)=E<sub>0</sub>.u(t) avec u(t) échelon de Heaviside (0 pour t<0 et 1 sinon) La transformée de Laplace d'un tel signal est :  $\frac{E_{0}}{p}$ .

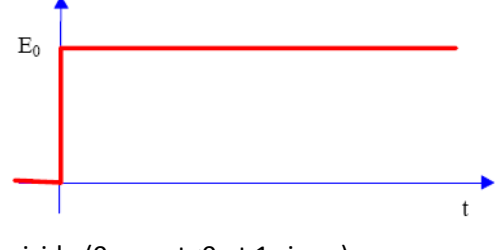

## *b) signal rampe*

Ce signal est le signal de base permettant d'analyser la réponse d'un système en poursuite. e(t)=a.t.u(t)

La transformée de Laplace d'une rampe est :  $\frac{a}{p^2}$ 

## *c) signal sinusoïdal*

Ce signal est le signal de base de l'étude fréquentielle des systèmes linéaires, c'est à dire la réponse en fréquence du système. (Très utilisé notamment afin de caractériser les filtres en électronique)

e(t)=K.sin(wt).u(t)

Rq : Pour ce type de signaux, on étudiera la fonction de transfert en remplaçant p par jw (utilisation des complexes).

## **B Réponse d'un système du premier ordre à un échelon (cf. chapitre précédent)**

**ATS asservissement** 

Cette étude a en fait été faite lors du chapitre précédent. Voici les points importants à retenir :

Lorsque le SLCI a une fonction de transfert du premier ordre comme suit  $H_{BF}(p) = \frac{S(p)}{E(p)} = \frac{K}{1+\tau}$  $1+\tau.p$  et qu'il est soumis à un échelon d'amplitude  $E_0$  :

la sortie a une forme exponentielle de constante de temps  $\tau$ 

 $\tau \uparrow$ 

- la sortie atteint en régime permanent la valeur  $S_{\infty} = K \times E_0$
- le temps de réponse est de  $3\tau$

 $0,63\times K. E_0$ 

Tangente à l'origine :

pente  $\frac{K.E_0}{\sqrt{K}}$ 

 $K. E_0$ 

 $\tau$ 

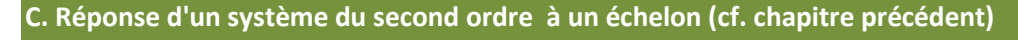

Rappel des points importants concernant la réponse à un échelon d'un système ayant une fonction de transfert sous la forme :

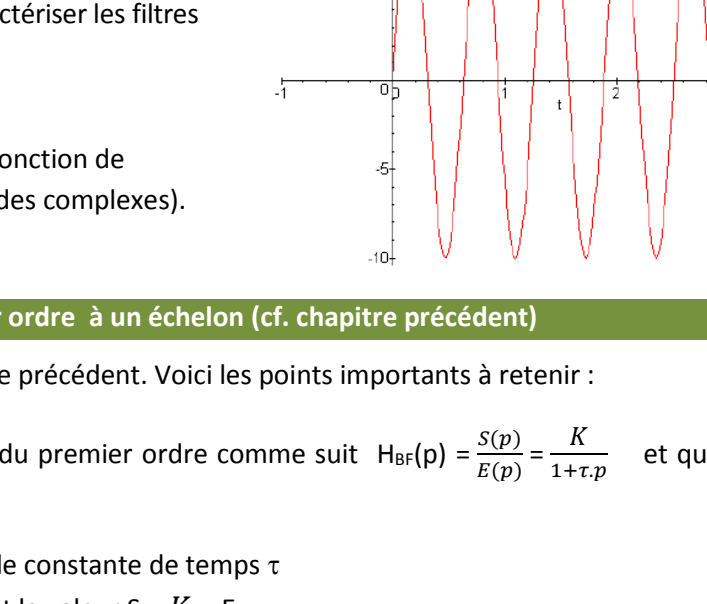

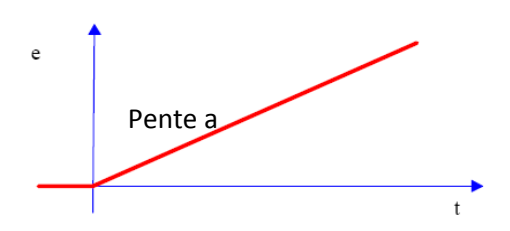

**ATS asservissement** 

$$
H_{BF}(p) = \frac{S(p)}{E(p)} = \frac{K_{BF}}{1 + \frac{2m}{w_0} \times p + \frac{1}{w_0^2} \times p^2}
$$

- Quel que soit la valeur de m, on retrouve la propriété :  $S_{\infty} = K_{BF} \times E_0$  (sortie = gain statique  $\times$ amplitude échelon)
- Si m <1 : réponse de forme pseudo périodique
	- + m est faible, + le dépassement est important (cf abaque gauche)
	- Temps de réponse réduit (tr<sub>5%</sub>×w<sub>0</sub>) minimal pour m= 0,7 (cf abaque droite)

Abaque des dépassements relatifs

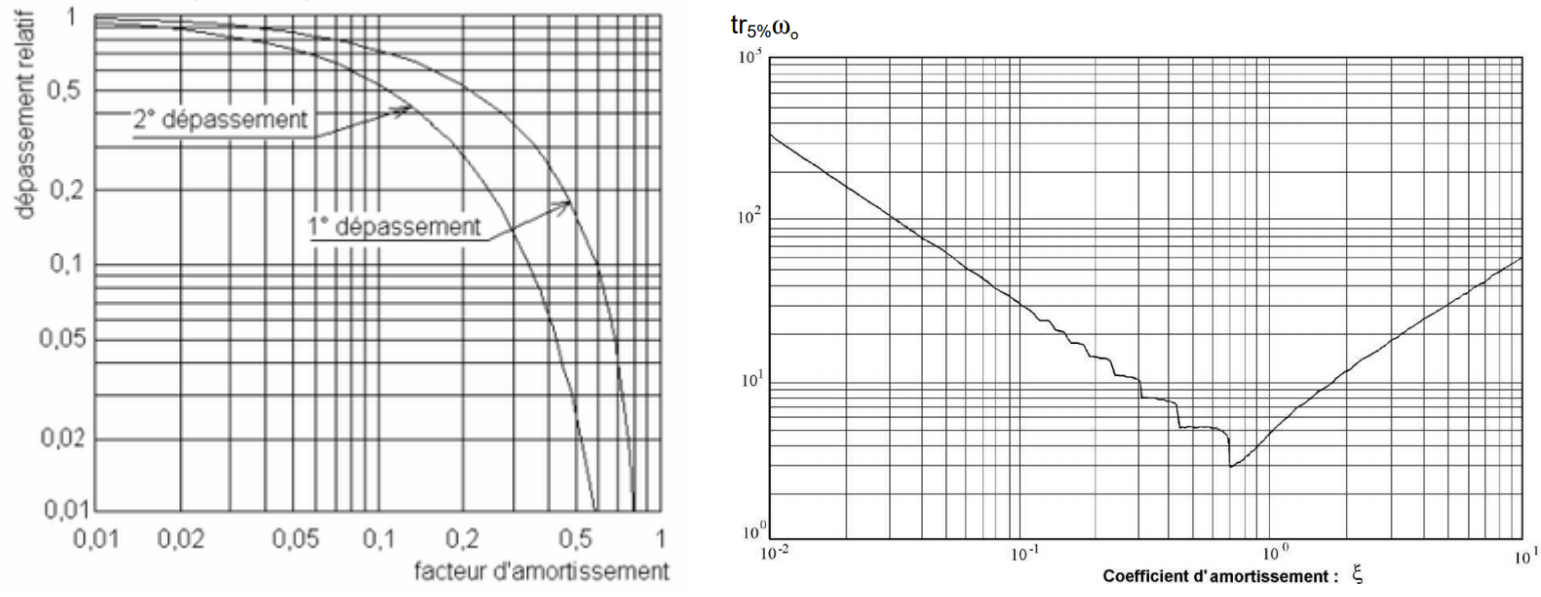

Si  $m \ge 1$ : réponse de forme quasi exponentielle (second ordre factorisable en 2 premiers ordres)

Ex : On donne la FTBF du chariot de golf dans le cas d'une consigne homogène en vitesse (cf page 4) :

$$
\frac{\Omega(p)}{\Omega c(p)} = \frac{\frac{8.57 \times K}{1 + 8.57 \times K}}{1 + \frac{1.02}{1 + 8.57 \times K} p + \frac{0.000512}{1 + 8.57 \times K} p^2}
$$

Quelle valeur de consigne (échelon) doit –on donner pour que les roues tournent à une vitesse effective de 10 rad/s en régime permanent ? (pour K=1 , sans correcteur). Conclusions ?

. . .

Que sera le temps de réponse à 5 % lors d'une consigne en échelon (K=1) ?

. . .

**Lycée P. Mendès France Epinal**

**Analyse des SLCI 6/17**

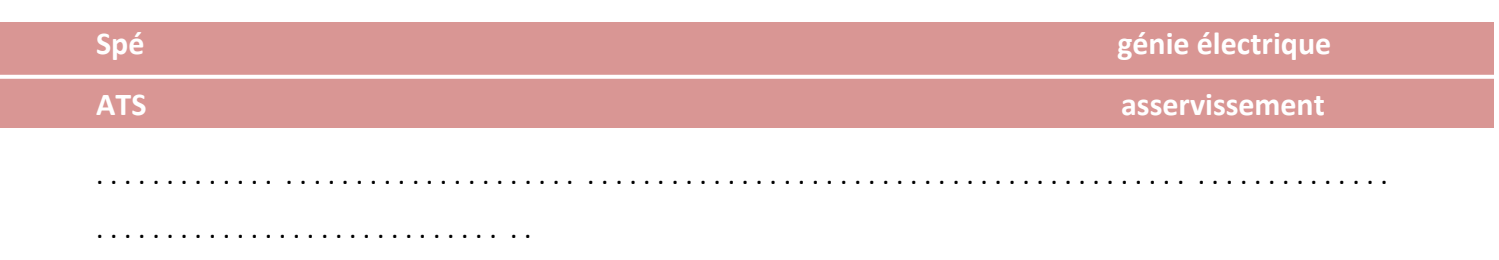

## **IV - STABILITE DES SYSTEMES ASSERVIS**

**A. Définition**

Un système est stable si à une entrée bornée correspond une sortie bornée.

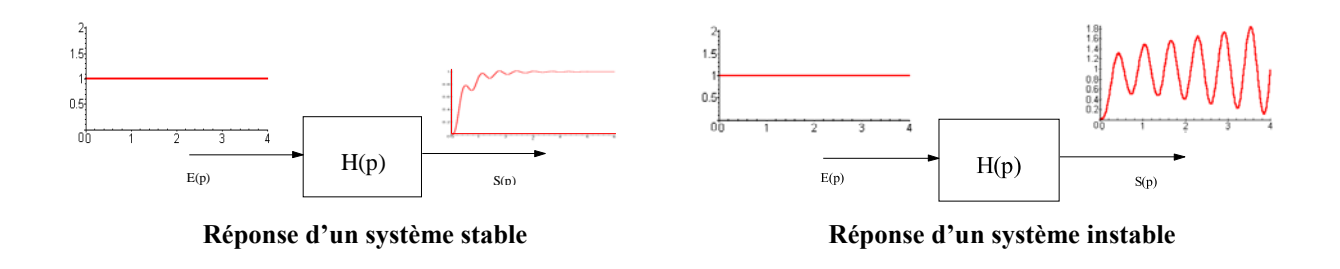

#### **B. Condition de stabilité**

Considérons un système quelconque dont on écrit la FTBF sous la forme :

$$
H_{BF}(p) = \frac{S(p)}{E(p)} = \frac{N(p)}{(p-p_1) \cdot (p-p_2) \cdot \cdots \cdot (p-p_n)}
$$

avec : **p<sup>i</sup>** = pôles de **H(p)** réels ou complexes et n= ordre de **H(p)**

Si on applique à l'entrée une impulsion de Dirac : **e(t) = (t) E(p) = 1**, la réponse temporelle **s(t)** s'obtient en décomposant **S(p)** en éléments simples :

$$
S(p) = H_{BF}(p) = \frac{A}{p - p_1} + \frac{B}{p - p_2} + ... + \frac{N}{p - p_n} \implies S(t) = Ae^{p_1 t} + Be^{p_2 t} + ... + Ne^{p_n t}
$$

La sortie **s(t)** est **bornée** si toutes les exponentielles sont décroissantes :

- Si les pôles sont tous réels : **s(t) ne tend vers 0 que si les pôles p<sup>i</sup> sont tous négatifs.**
- $\triangleright$  Si il y a des pôles complexes  $p_{1,2} = \alpha \pm j\omega \Rightarrow s(t) = Ae^{(\alpha+j\omega)t} + Be^{(\alpha-j\omega)t} = Ce^{\alpha t} \cdot cos(\omega t + \varphi)$

Pôles complexes conjugués deux à deux :  $|s(t)|$  ne tend vers 0 que si  $\alpha < 0$ .

#### **Lycée P. Mendès France Epinal**

**Analyse des SLCI 7/17**

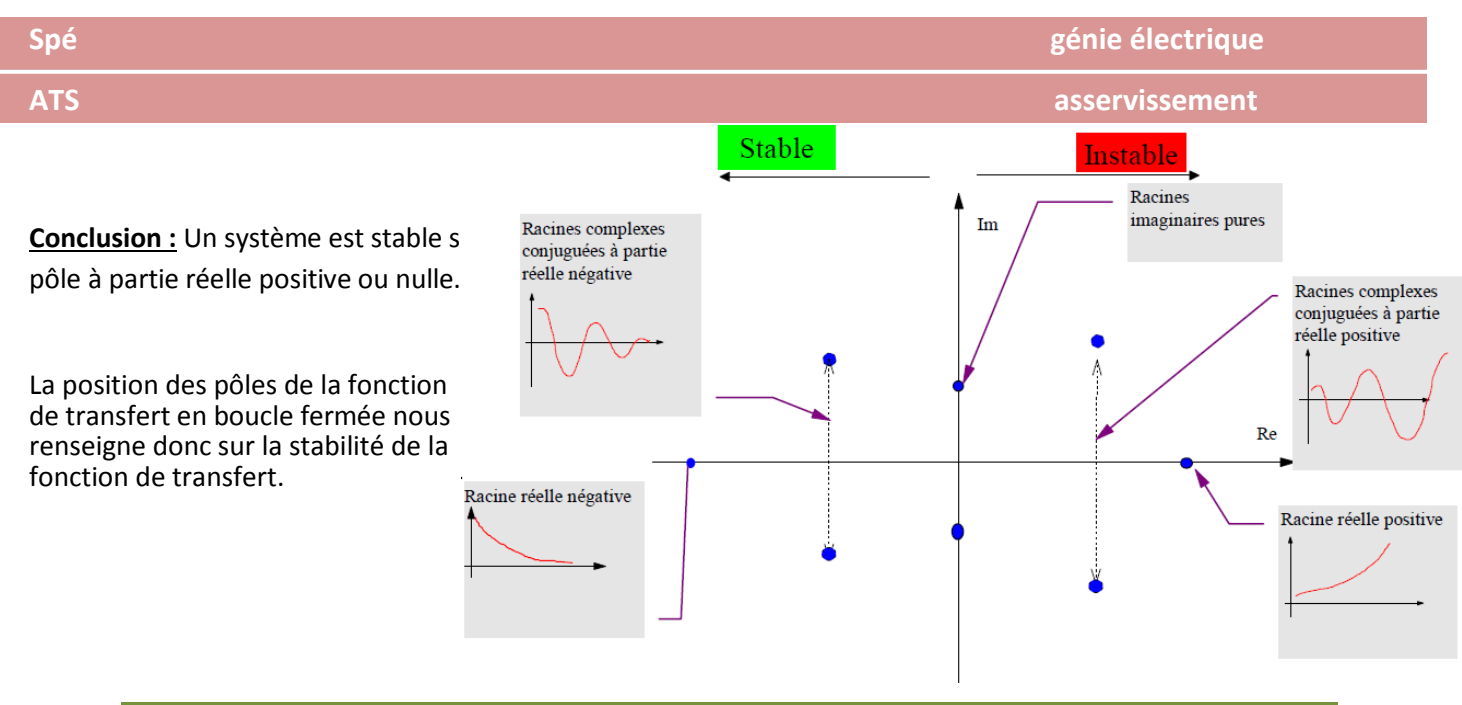

#### **C. Etude de stabilité à partir de la FTBO**

On a montré qu'une condition nécessaire et suffisante de stabilité est que la FTBF ait des pôles à partie réelle négative. Ceci suppose de connaître l'expression du dénominateur de la FTBF et de savoir en calculer les racines. Or, si l'expression de la FTBF n'est pas toujours connue, on connaît généralement la FTBO par sa réponse harmonique (identification). On a donc développé des critères graphiques permettant d'étudier la stabilité de la FTBF à partir des lieux de transfert de la FTBO.

#### **1. Notion de point critique**

On pourrait montrer qu'un système est stable si, à la pulsation critique  $\omega_c$  pour laquelle  $|H_{BO}(jw_c)| = 1$  (donc 20.log  $|H_{BO}(jw_c)| = 0$ ), le déphasage est supérieur à -180°.

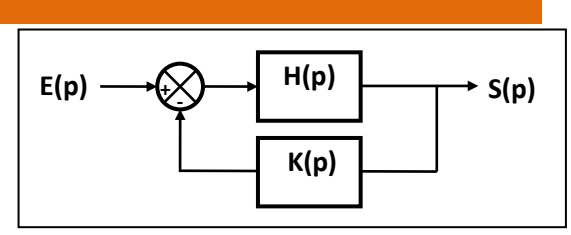

On peut traduire ce critère graphiquement en utilisant les diagrammes de BODE. Les courbes suivantes montrent les digrammes correspondant à chaque cas de stabilité.

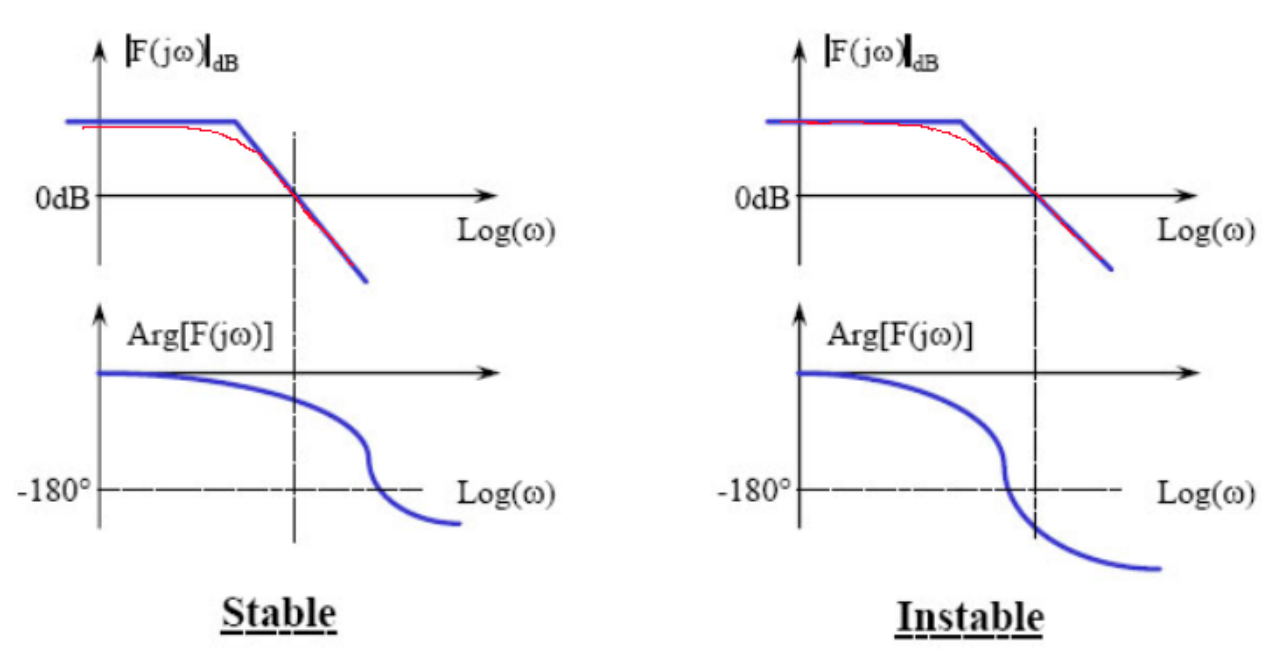

**Rq :** D'après ce critère, les systèmes du 1er ordre ou 2ème ordre sont toujours stables (au sens strict).

**Lycée P. Mendès France Epinal**

**Analyse des SLCI 8/17**

#### **2. Marges de stabilité**

Les critères ci-dessus sont des critères de stabilité absolu, ces critères ne permettent pas en général de régler un système, il faut pour cela définir des marges de stabilité, c'est à dire une distance à respecter entre le point critique (-1) et le lieu de la fonction de transfert en boucle ouverte. On définit la marge de Gain et la marge de Phase.

On peut calculer les marges de phase et de gain à partir des diagrammes de Bode.

#### **Marge de Phase** (MP)

Pour la pulsation critique  $w_c$ , pulsation pour laquelle  $|H_{BO}(jw_c)| = 1$ , (intersection de la courbe REELLE de gain avec les abscisses) , on mesure la distance entre la courbe REELLE de phase et -180°.

#### **Marge de Gain** (MG)

On détermine la pulsation pour laquelle le déphasage est de -180° : ω−180. La marge de gain est la distance (en dB) entre la courbe et l'axe des abscisses.

Les valeurs usuelles de marges de gain et de marge de phase permettant le réglage sont :

Marge de Gain : 10dB Marge de Phase :45° ou 60 °

Exemple : à partir du diagramme de Bode de la fonction de transfert en boucle ouverte du chariot de golf : donner la marge de phase du système sans correcteur (K=1).

FTBO :  $\frac{8,57}{1+1,02\times p+0,000512\times p^2}$  ce qui donne w0=. . . . . . . . . . . . . . . . . et m =.. . . . . . . . . . . . . . . . . . . . . . . . . . . . . . . . . . . . . . . . . . . . . . . . . . . . . . . . . . . . . . . . . . . . . . . . . . . . . . . . . . . . . . . . . . . 8.57  $\frac{6,57}{1+1,02\times p+0,000512\times p^2} = \ldots \ldots \ldots \ldots \ldots \ldots$ 

On a donc par identification :  $\tau_1 + \tau_2 = \ldots \ldots$  . et  $\tau_1 \times \tau_2 = \ldots \ldots \ldots \ldots \ldots$ 

Soit . . . . . . . . . . . . . . . . . . . . . . . . . . . . . . . . . . . . . . Les solutions de cette équation sont :  $\tau_1 =$  et  $\tau_1 =$ 

la FTBO peut donc aussi s'écrire : . . . . . . . . . . . . . . . . . . . . . . . . . . . .

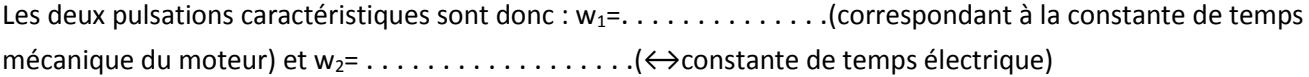

Tracé asymptotique :

```
Pour w<<1, asymptote horizontale à 20 log = pour le tracé d'amplitude et 0° pour la phase.
A w1, le tracé d'amplitude passe d'une pente nulle à une pente de . . . . dB/décade. La phase passe de 0 à . . 
. . . . ..
A w<sub>2</sub>, le tracé d'amplitude prend une pente de .......dB/décade. La phase passe à ...........
```
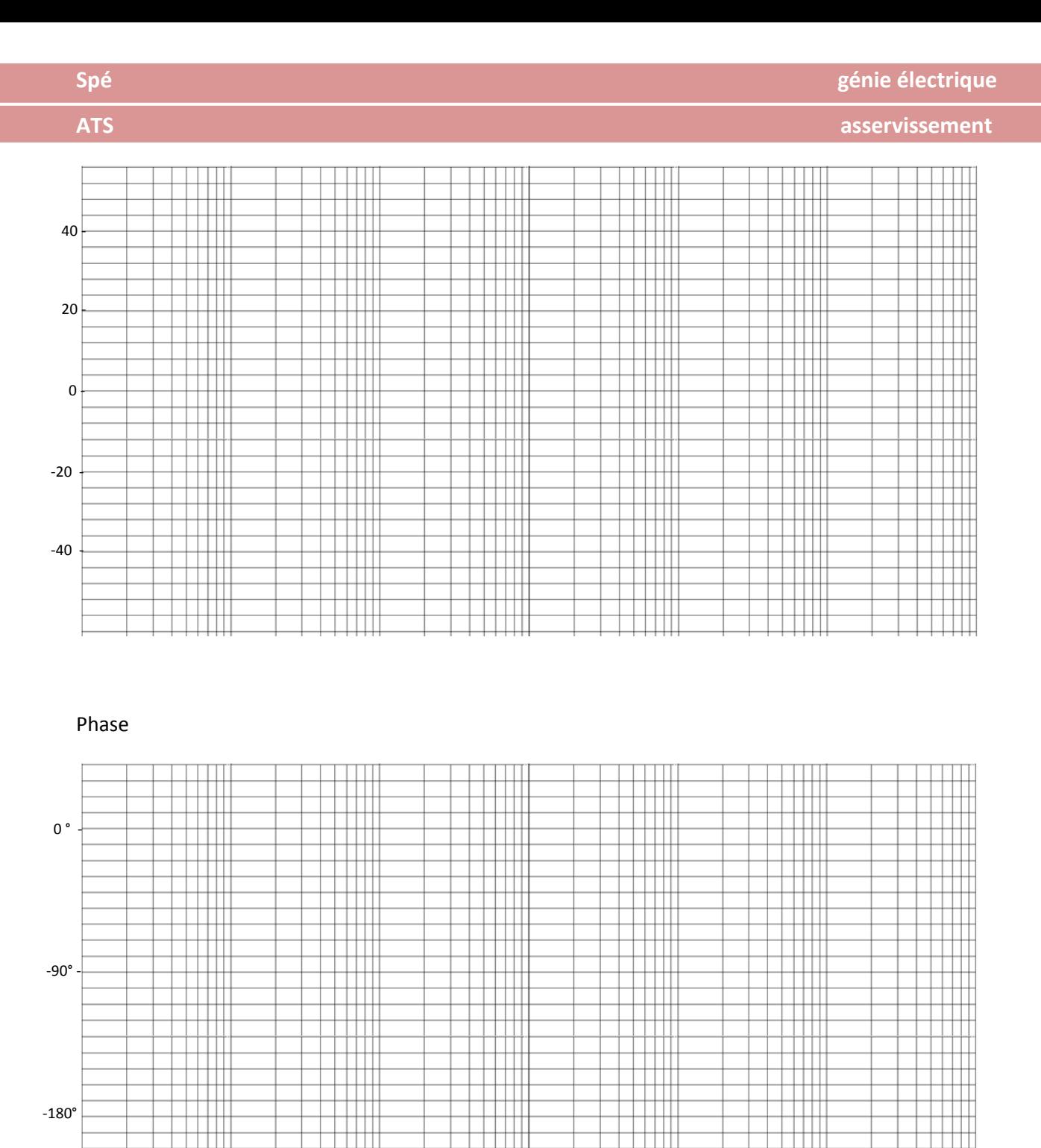

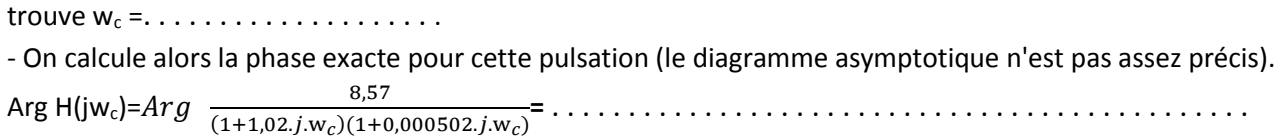

-On trouve par le graphique la pulsation (que l'on notera w<sub>c</sub>) pour laquelle s'annule 20 log | $H(jw)$ |. On

Ш

La marge de phase est donc . . . . . . . . . . . . . . . . . . ..

**Lycée P. Mendès France Epinal**

щ <u> Hill</u>

**TILLE** 

**Analyse des SLCI 10/17**

Marge de phase :

 $\Box$ 

 $\mathop{\perp\!\!\!\perp}$ 

1 H H

Ш

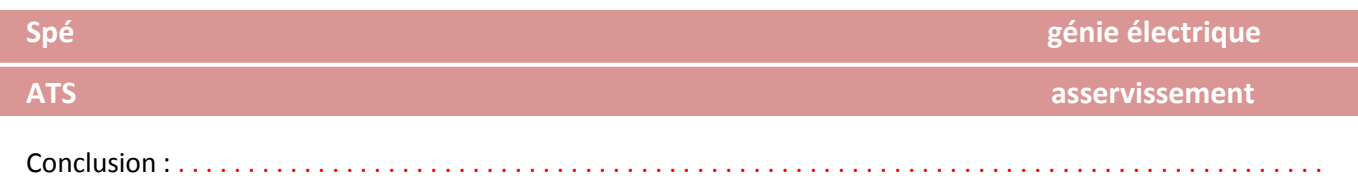

#### **Remarques :**

 La présence d'un intégrateur dans une chaîne d'action apporte un déphasage de – 90°, ce qui rapproche le FTBO du point critique, et donc tend à déstabiliser le système.

 Tout retard est facteur d'instabilité. En effet, un retard T dans une évolution temporelle se traduit par une multiplication de la FTBO par un terme du type e<sup>-T.p</sup>. Ce terme a un déphasage  $\varphi = -T.\varpi$  décroissant linéairement avec la pulsation  $\omega$ . Son amplitude est constante et égale à 1 (0 dB).

L'incidence d'un traitement numérique sur la stabilité peut être prise en compte en ajoutant un retard pur T égal à la moitié de la période d'échantillonnage T<sup>e</sup> à la FTBO.

## **VI - PRECISION DES SYSTEMES ASSERVIS**

. . . . . . . . . . . . . . . . . . . . . . . . . . . . . . . . . . . .

#### **A. Définitions**

On considère le système asservi décrit par le schéma bloc suivant. Son rôle est de faire suivre à la sortie **s(t)** une loi déterminée en général par la consigne **e(t)**. Afin d'évaluer la précision du système, on définit l'erreur **(t)** à un instant donné comme la différence entre la consigne **e(t)** et la mesure **Sm(t)**. La précision sera d'autant meilleure que **ε(t)** tendra vers **0**.

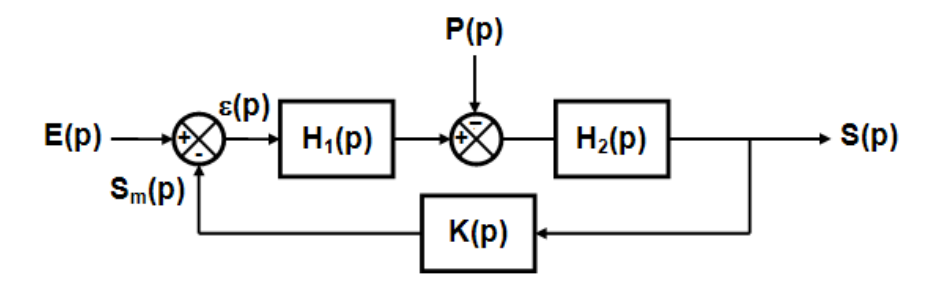

Son étude se fait en utilisant les transformées de LAPLACE. L'erreur **(p)** résulte de la somme de :  $\varepsilon$ **E**(p) : erreur due à la consigne **E(p)** seule  $\Rightarrow$  problème de **poursuite** (asservissement)

 $E_P(p)$ : erreur due à la perturbation  $P(p)$  seule  $\Rightarrow$  problème de **régulation**.

On détermine l'expression de  $\epsilon(p)$  en appliquant le théorème de superposition :  $\epsilon(p) = \epsilon_{\epsilon}(p) + \epsilon_{P}(p)$ .

#### **B. Système non perturbé**

On considérera ici dans un premier temps que la perturbation est nulle P(p)=0.

Dans ce cas, on peut exprimer l'erreur en fonction de la consigne :

ε(p) = . .

**Lycée P. Mendès France Epinal**

**Analyse des SLCI 11/17**

**Spé génie électrique**

**ATS asservissement** 

() () = . . . . . . . . . . . . . . . . . . . . . . . . . . . . . . . . . . . . . . . . . .

Si l'on écrit la fonction de transfert en boucle ouverte sous la forme :

H<sub>1</sub>(p).H<sub>2</sub>(p).K(p)=
$$
\frac{K.N(p)}{p^{\alpha}.D(p)}
$$
 avec N(0)=1 et D(0)=1, K : gain statique et  $\alpha$  : classe du système

On obtient l'expression suivante :

$$
\frac{\varepsilon(p)}{E(p)} = \frac{1}{1 + \frac{K.N(p)}{p^{\alpha}.D(p)}} = \frac{p^{\alpha}.D(p)}{p^{\alpha}.D(p) + K.N(p)}
$$

#### **1. Erreur statique**

L'erreur statique (  $\lim_{t\to\infty}\epsilon(t)$  ) s'obtient grâce au théorème de la valeur finale :  $\lim_{t \to \infty} \varepsilon(t) = \lim_{p \to 0} p \cdot \varepsilon(p)$ 

Nous allons voir quel est l'erreur statique lors de différents signaux d'entrée.

#### **2. Erreur indicielle**

L'entrée considérée ici est un échelon : E(p) =  $\frac{E_0}{n}$  $\frac{\varepsilon_0}{p}$ . L'erreur statique est donc :

$$
\varepsilon_p=\lim_{p\to 0}{\rm p}\times\frac{p^{\alpha}.p(p)}{p^{\alpha}.p(p)+K.N(p)}\times\frac{E_0}{p}=\lim_{p\to 0}\,\frac{p^{\alpha}.p(p)}{p^{\alpha}.p(p)+K.N(p)}\times E_0
$$

On constate donc que :

- Pour **α = 0** , l'erreur vaut : lim →0  $D(p)$  $\frac{D(p)}{D(p)+K.N(p)} \times E_0 = \frac{E_0}{1+h}$  $1 + K$ 

Donc, plus le gain statique est important, plus l'erreur sera faible.

- pour **α ≥ 1**, l'erreur indicielle est nulle. La présence d'un intégrateur dans la fonction de transfert entraîne une erreur indicielle nulle.

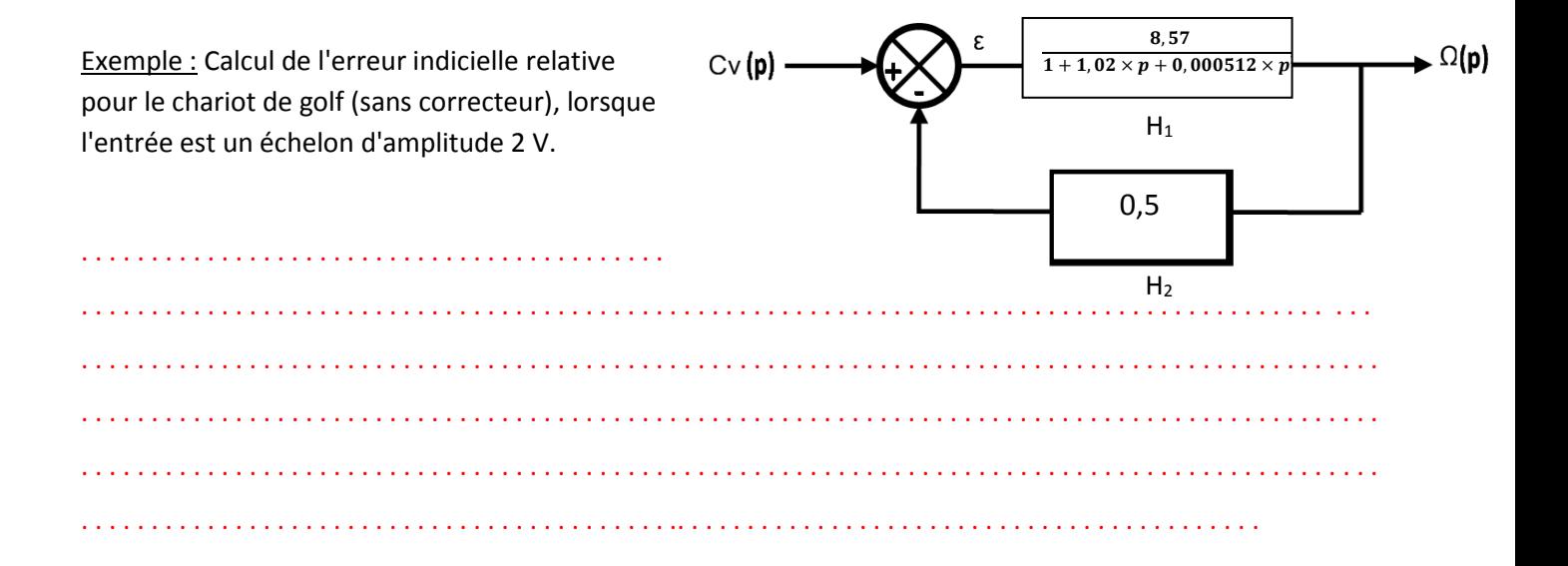

**Lycée P. Mendès France Epinal**

**Analyse des SLCI 12/17**

#### **3. Erreur de traînage**

L'entrée considérée ici est une rampe : E(p) =  $\frac{E_0}{m^2}$  $\frac{\mu_0}{p^2}$ . L'erreur statique est donc :

$$
\lim_{p\to 0} \text{p} \times \frac{p^{\alpha} \text{.} p(p)}{p^{\alpha} \text{.} p(p) + K. N(p)} \times \frac{E_0}{p^2} = \lim_{p\to 0} \frac{p^{\alpha-1}}{p^{\alpha} + K} \times E_0
$$

- Pour  $α = 0$ , la limite tend vers l'infini. La sortie n'arrive pas à suivre la consigne.

Power 1, 
$$
\lim_{p \to 0} \frac{p^0}{p^1 + K} \times E_0 = \frac{E_0}{K}
$$
, l'error est donc constante et vaut  $\frac{E_0}{K}$ .

- Pour α **≥ 2,** lim →0  $p^{\alpha-1}$  $\frac{p}{p^{\alpha}+K}\times E_0=0$  , l'erreur est alors nulle.

**C. Effet de la perturbation**

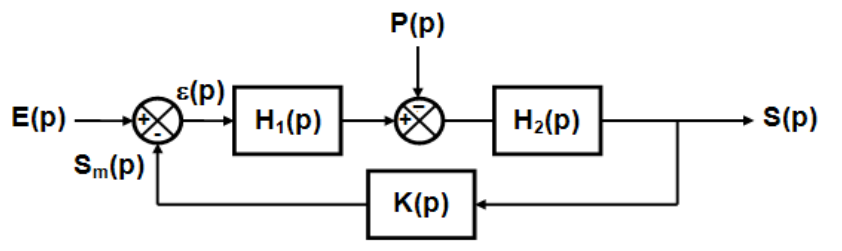

On reprend le diagramme de départ, et cette fois, nous allons étudier l'erreur provoquée par la perturbation. Afin de n'étudier que l'effet de la perturbation, on considèrera dans nos calculs E(p)=0.

L'erreur due à la perturbation est calculée par la formule :  $\varepsilon(p) = -S_m(p) = -K(p) \cdot H_2(p) \cdot [-P(p) + H_1(p) \cdot \varepsilon(p)]$  $\varepsilon(p)$ .[ 1+ K(p).H<sub>2</sub>(p).H<sub>1</sub>(p) ] = K(p).H<sub>2</sub>(p).P(p)

$$
\frac{\varepsilon(p)}{P(p)} = \frac{K(p).H_2(p)}{1 + K(p).H_1(p).H_2(p)}
$$

On va alors décomposer H<sub>1</sub> et H<sub>2</sub> de la façon suivante :  $H_1(p) = \frac{K_1.N_1(p)}{n^{\alpha_1} D_1(p)}$  $\frac{K_1.N_1(p)}{p^{\alpha_1}.D_1(p)}$  et  $K(p).$   $H_2(p) = \frac{K_2.N_2(p)}{p^{\alpha_2}.D_2(p)}$  $p^{\alpha_2}.D_2(p)$ 

On a alors: 
$$
\frac{\varepsilon(p)}{P(p)} = \frac{\frac{K_2.N_2(p)}{p^{\alpha_2}.D_2(p)}}{1 + \frac{K_2.N_2(p)}{p^{\alpha_2}.D_2(p)} \times \frac{K_1.N_1(p)}{p^{\alpha_1}.D_1(p)}} = \frac{K_2.N_2(p).p^{\alpha_1}.D_1(p)}{p^{\alpha_1}.D_1(p).p^{\alpha_2}.D_2(p)+K_1.N_1(p).K_2.N_2(p)}
$$

#### **a) Erreur indicielle**

Lorsque la perturbation est un échelon P(p) =  $\frac{P_0}{P}$  $\frac{10}{p}$  , l'erreur due à celle-ci est donc :

$$
\varepsilon_p=\lim_{p\to 0}\, \frac{K_2.\, N_2(p).\, p^{\alpha_1}.\, D_1(p)}{p^{\alpha_1}.\, D_1(p).\, p^{\alpha_2}.\, D_2(p)+K_1.\, N_1(p).\, K_2.\, N_2(p)}\times P_0
$$

On constate que quel que soit le nombre d'intégrations dans H<sub>2</sub>, H<sub>2</sub> ne permettra pas d'annuler l'erreur.

 $-$  Par contre, si α<sub>1</sub> ≥ 1,  $\varepsilon_p = 0$ . La présence d'une intégration **avant la perturbation** permet d'annuler l'erreur indicielle.

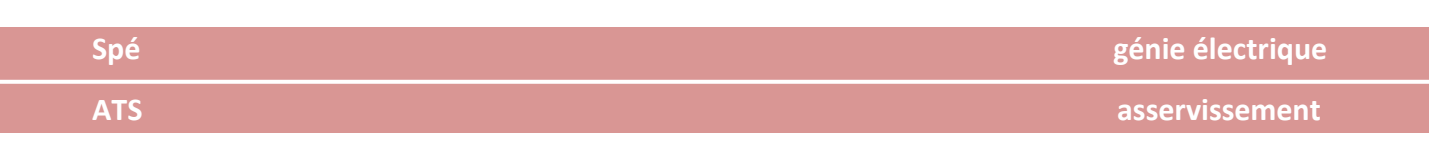

#### Exemple du chariot de golf :

En fait, en tenant compte du couple de charge, la modélisation du chariot de golf est :

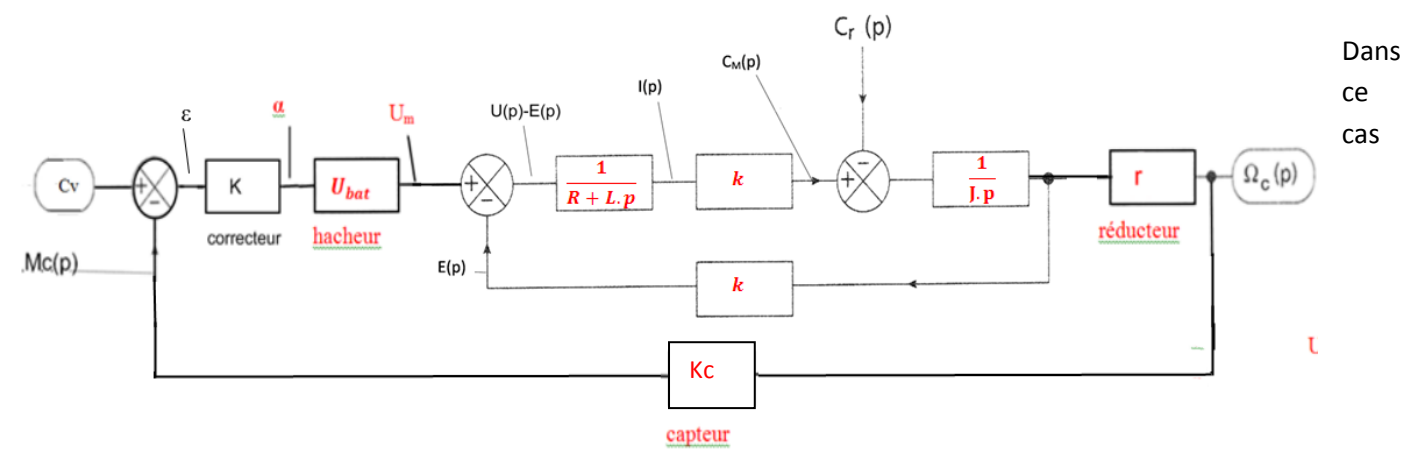

l'erreur due à la perturbation est donnée par la relation suivante :

$$
\frac{\varepsilon(p)}{C_r(p)} = \frac{1}{\frac{J \cdot p}{Kc \cdot r} + \frac{k}{R + L \cdot p}(K \cdot U_{bat} - \frac{k}{Kc \cdot r})}
$$
 AN:  $\frac{\varepsilon(p)}{C_r(p)} = \frac{1}{0.3 \times p + \frac{0.3}{0.4 + 0.0002 \cdot p}}$ 

Sans correcteur, l'erreur indicielle due à la perturbation (couple résistant au niveau moteur, constant de 0,3 N.m) est donc :

. . . . . . . . . . . . . . . . . . . . . . . . . . . . . . . . . . . . . . . . . . . . . . . . . . . . . . . . . . . . . . . . . . . . . . . .. . . . . . . . . . . . . . . . . . . . . . . . . . . . . . . . . . . . . . . . . . . . . . . . . . . . . . . . . . . . . . . . . . . . . . . . . . . . . . . . . . . . . . . . . . . . . . . . . . . . . . . . . . . . . . . . . . . . . . . .

#### **b) Erreur de trainage**

L'étude se fait de la même manière que pour l'erreur due à la consigne. On montrerait ainsi que l'erreur est nulle pour  $\alpha_1 \geq 2$ .

Le calcul de la limite suivante  $\varepsilon_t = \lim_{p \to 0}$  $K_2.N_2(p).p^{\alpha_1-1}.D_1(p)$  $\frac{R_2 N_2(p), p-1, D_1(p)}{p^{\alpha_1}.D_1(p), p^{\alpha_2}.D_2(p)+K_1.N_1(p).K_2.N_2(p)} \times P_0$  permet de calculer les valeurs de l'erreur pour les autres cas.

#### **D. Conclusion**

Dans tous les cas de figure, on voit qu'il faut des intégrateurs dans la boucle pour annuler l'erreur  $\varepsilon(t)$ . Si le système à commander n'en possède pas (ou pas assez), on a dit qu'il fallait les apporter avec un correcteur. Cela semble donc facile d'obtenir un système bouclé précis.

Cependant, il ne faut pas perdre de vue qu'il faut aussi et surtout que le système bouclé soit stable. Or l'effet d'un intégrateur sur la phase de la FTBO sera d'apporter – 90° quelle que soit la valeur de  $\omega$ . On peut se douter que perdre 90° aura forcément un effet négatif sur la marge de phase M<sub>(0</sub> (qui pourra même devenir négative) et donc sur la stabilité.

L'autre moyen d'améliorer la précision est d'augmenter le gain de la boucle ouverte. Le dilemme est alors le même, une augmentation de K diminuant également la marge de stabilité

#### **Il faudra donc faire un compromis entre la stabilité (ou plutôt les marges de stabilité) et la précision.**

**Lycée P. Mendès France Epinal**

**Analyse des SLCI 14/17**

#### **Annexe 1**

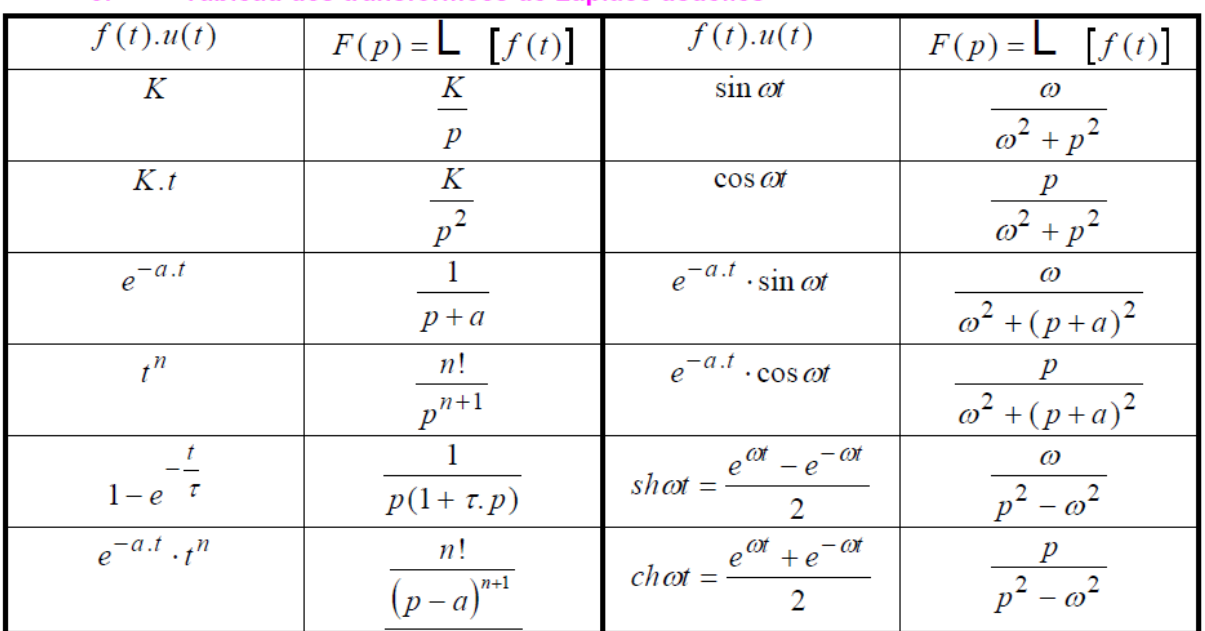

#### $3.$ Tableau des transformées de Laplace usuelles

#### **Annexe 2**

#### **Transformation de Laplace inverse**

La transformation de Laplace inverse consiste à rechercher la fonction temporelle qui correspond à une fonction *F(p*) donnée.

Lorsque la fonction *F(p)* est sous la forme de fractions rationnelles en p , la méthode à utiliser est la décomposition en éléments simples, La fonction temporelle consiste alors en la recherche dans la table précédente de la transformée inverse de chaque fraction élémentaire. La fonction temporelle correspondante est la somme des fonctions temporelles élémentaires.

$$
F(p) = \frac{p+2}{p^2+15p+50} = \frac{p+2}{(p+5)(p+10)}
$$

Décomposition en éléments simples

On met 
$$
F(p)
$$
 sous la forme  $\frac{A_1}{(p+5)} + \frac{A_2}{(p+10)}$ .  
\nOn résout en identifiant  
\n
$$
F(p) = \frac{p+2}{(p+5)(p+10)} = \frac{A_1(p+10) + A_2(p+5)}{(p+5)(p+10)}
$$
 on a donc  
\n
$$
F(p) = \frac{A_1p + 10A_1 + A_2p + 5A_2}{(p+5)(p+10)}
$$
  
\n
$$
F(p) = \frac{(p+5)(p+10)}{(p+5)(p+10)}
$$
 puis en recherchant dans la table:  
\n
$$
F(p) = \frac{(A_1 + A_2)p + 10A_1 + 5A_2}{(p+5)(p+10)}
$$
  
\n
$$
A_1 = -\frac{3}{5}; A_2 = \frac{8}{5}
$$

**Analyse des SLCI 15/17**

 $\mathbf{r}$ 

#### Exemple 2 :

Circuit RC (exemple du cours)

$$
U_s(p) = \frac{1}{1 + \tau \cdot p} \cdot \frac{U_0}{p}
$$

Décomposition en éléments simples

$$
U_s(p) = \frac{1}{1 + \tau \cdot p} \cdot \frac{U_0}{p} = U_0 \left( \frac{A}{1 + \tau \cdot p} + \frac{B}{p} \right) \implies U_s(p) = U_0 \left( \frac{A \cdot p + B \cdot (1 + \tau \cdot p)}{(1 + \tau \cdot p)p} \right)
$$
  
On début done  $B = 1$   $A = -\tau$ 

On déduit donc  $B$ 

On déduit donc 
$$
B = 1
$$
  $A = -\tau$   
la décomposition s'écrit  $U_s(p) = U_0 \left( \frac{-\tau}{1 + \tau \cdot p} + \frac{1}{p} \right)$ 

#### **Transformation inverse**

On reconnaît deux formes particulières dans le tableau des transformées (Cf annexe Transformation de Laplace).

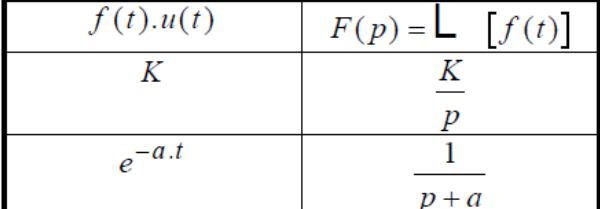

d'où la solution complète

$$
u_s(t) = U_0 \left( 1 - e^{-\frac{t}{RC}} \right)
$$

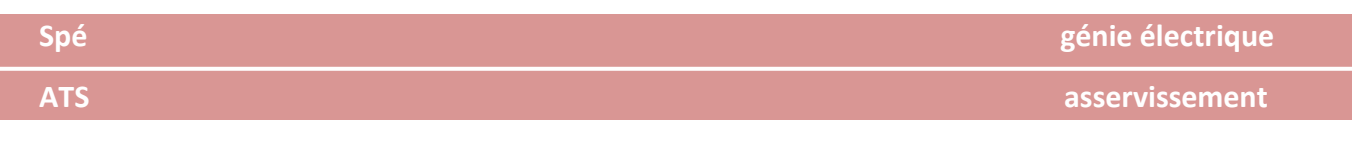

# **Annexe 3**

Diagramme de BODE du chariot de golf :